187

ボランティア事務所当番表を Excel で作る

<目的>

EX C E L 表 の 各 種 枠 線 の 使 い 方 を 学 ぶ セ ル の 結 合 と 効 果 的 な コ ピ ー で 表 を 完 成 さ せ る 土日の文字への色付けでメリハリをつける

- 1. ページレイアウトで、A4 用紙の設定(余白;狭い、印刷の向き横、)
- 2. セル A1 にタイトル「事務所当番表 (11月)」を文字サイズ28pで入れる
- 3. セル A2 ~ H17の範囲を指定して、文字サイズ22とする
- 4. その後同じ範囲で、配置の下矢印をクリック、「セルの書式設定」の罫線タブを選択し 中太線を選択して、外側を押し、細い線を選択して内側を押してからOKを押す。

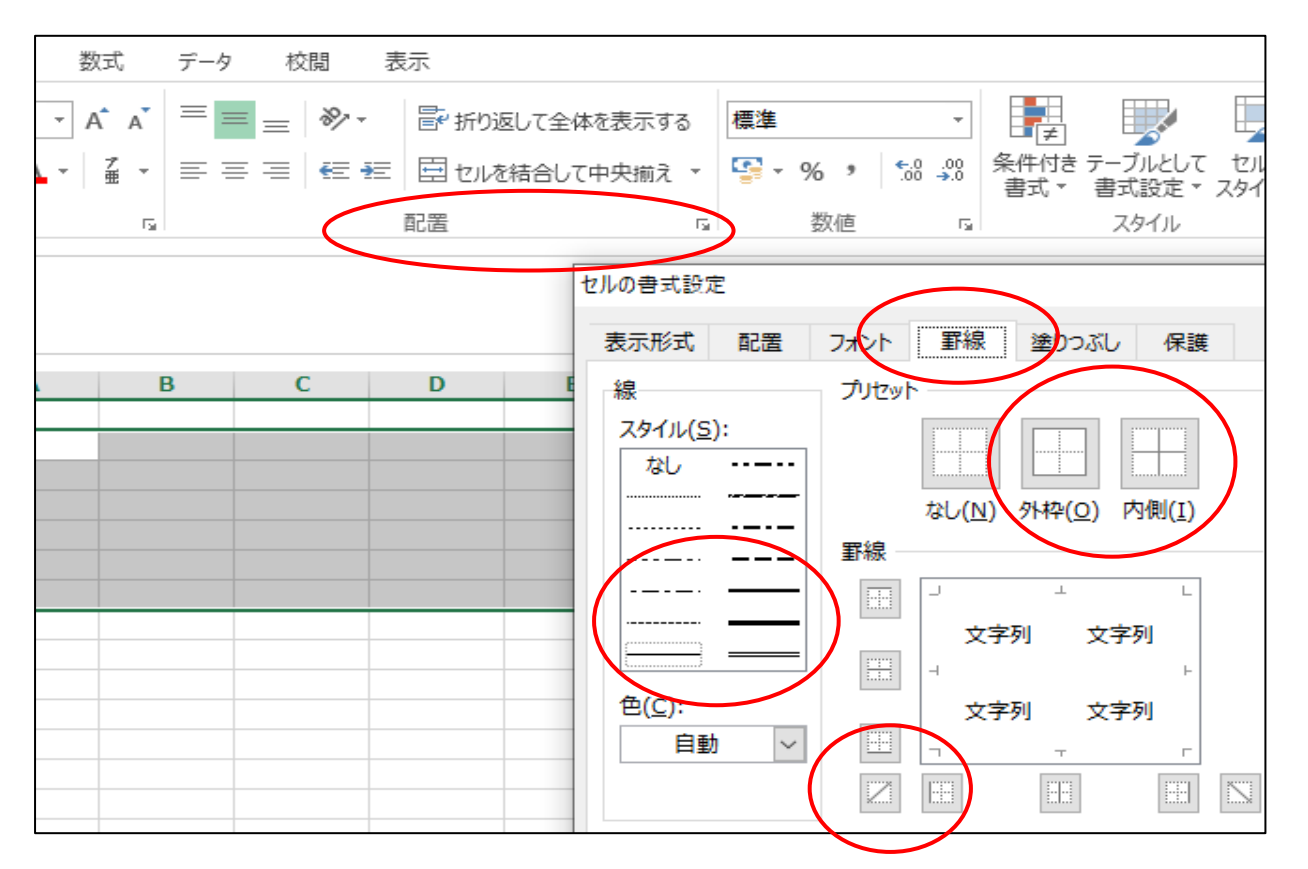

- 5. B2 のセルに「日」と入力、その後 B2 のセルの右下にマウスポイントをあて、ポインタが +(黒十字)になったら、そのまま右に引っ張り、月~土を作る
- 6. A3~H3 を選択して、その後同じ範囲で、配置の下矢印をクリック、「セルの書式設定」の 罫線タブを選択し中太線を選択して、上側を押し、下側を押してからOKを押す。 同様に、A6~H6、A9~H9、A12~H12、A15~H15 で行う。
- 7. A4 のセルに午前、A5 のセルに午後と入力する。
- 8. A4 と A5 の範囲を指定して、コピーを選び、A7、A10、A13、A16 に貼り付け。
- 9. 11月のカレンダーに合わせて、D3 のセルに「1」を入力、順次 H3 まで「2」~「5」 B6∼H6 まで「6」~「12」、B9∼H9 まで「13」~「19」、B12∼H12 まで「20」~「26」、 B15~E15 まで「27」~「30」、前後の空いたセルには「★」を入れる。

[ ボランティア事務所当番表を Excel で作る ]  $-1/2-$ 

- 10. A5~H5 の範囲を選択し、配置の下矢印をクリック、「セルの書式設定」の罫線タブを選 択し二重線を選択して、上側を押し、OKを押す。 同様に、A8~H8、A11~H11、A14~H14、 A17~H17 も行う
- 11. 火曜と金曜日は、事務所がお休みのため、D4~D5 の範囲を指定し「セルを結合して中央 揃え」を押し、その後配置の下矢印をクリック、「セルの書式設定」の罫線タブを選択し 細い線を選択して「/」(斜め)を押してからOKを押す。
- 12. 今作った D4 のセルをコピーして、全ての火曜、金曜に貼り付け、さらに日付のない 空白部分にも貼り付ける。
- 13. これで、一応完成!
- 14. 後は体裁を整える。(下図および次頁の完成例をご参照ください)
	- ① セル A2 ~ H17 の範囲を指定して、文字を中央揃え
	- ② 「日」の文字を赤字、「土」の文字を青文字に。
	- ③ 祝日の「3」「23」日の文字を赤字。
	- $\textcircled{4}$  列番号 A ~ H を指定して、幅を 17 程度。行番号 2 ~ 17 を指定して、高さを 30.5 程度とする

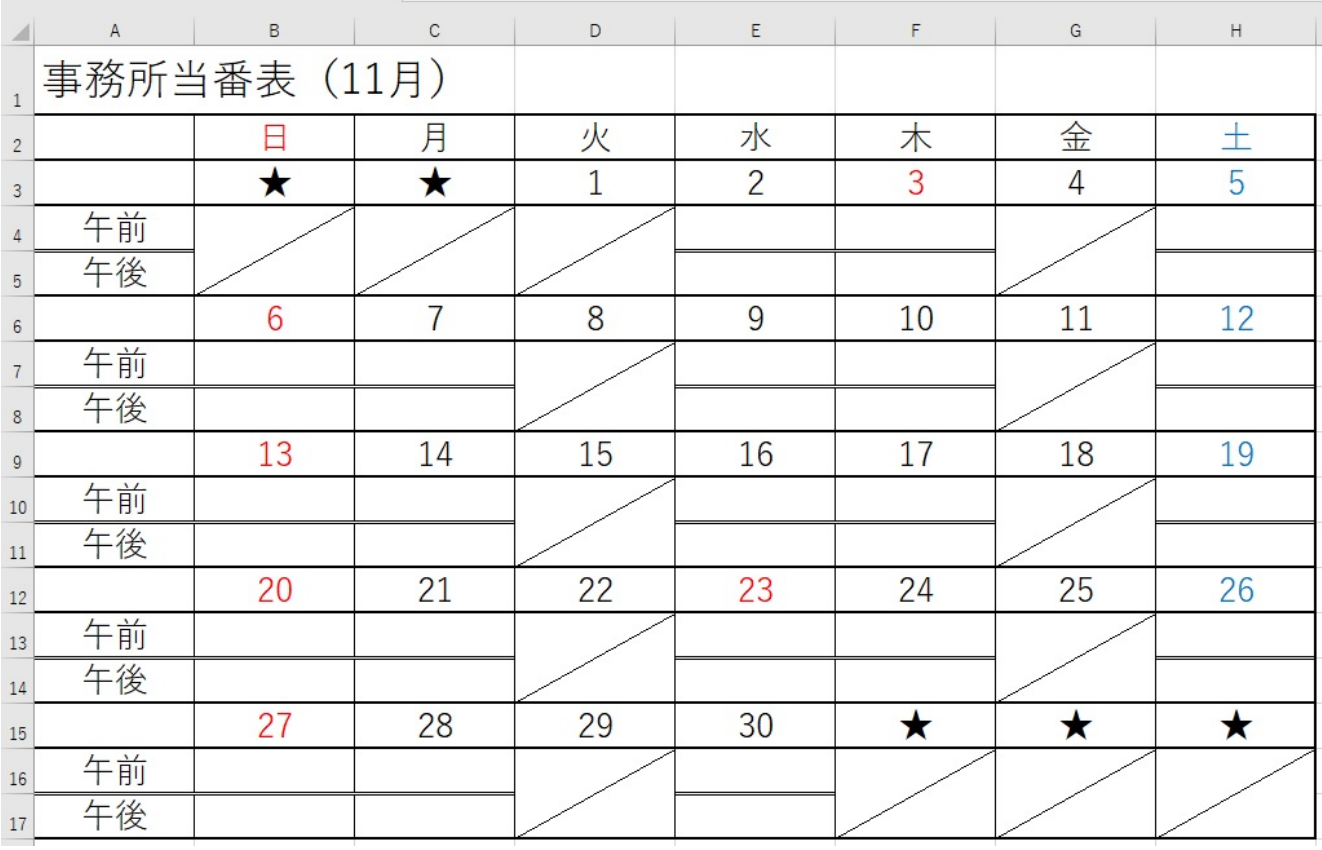

以上

事務所当番表(11月)

|    | $\Box$     | 月              | 火           | 水              | 木          | 金              | 土          |
|----|------------|----------------|-------------|----------------|------------|----------------|------------|
|    | $\bigstar$ | $\bigstar$     | $\mathbf 1$ | $\overline{2}$ | 3          | $\overline{4}$ | 5          |
| 午前 |            |                |             |                |            |                |            |
| 午後 |            |                |             |                |            |                |            |
|    | 6          | $\overline{7}$ | 8           | 9              | $10\,$     | 11             | 12         |
| 午前 |            |                |             |                |            |                |            |
| 午後 |            |                |             |                |            |                |            |
|    | 13         | 14             | 15          | 16             | 17         | 18             | 19         |
| 午前 |            |                |             |                |            |                |            |
| 午後 |            |                |             |                |            |                |            |
|    | 20         | 21             | 22          | 23             | 24         | 25             | 26         |
| 午前 |            |                |             |                |            |                |            |
| 午後 |            |                |             |                |            |                |            |
|    | 27         | 28             | 29          | 30             | $\bigstar$ | $\bigstar$     | $\bigstar$ |
| 午前 |            |                |             |                |            |                |            |
| 午後 |            |                |             |                |            |                |            |